Док<del>умст**иол образовательно**го унрежде</del>ние высшего образования **ИСАЛИТИЕТЕРБУРГСКИЙ РЕСТАВРАЦИОННО-СТРОИТЕЛЬНЫЙ ИНСТИТУТ»** ФИО: Борзов Александр Александрович Должность: Ректор Дата подписания: 16.05.2022 16:09:38

Уникальный программный ключ: 455c1bb9c883bfa2e44bcad3e1ef4a33800859e8

## **РАБОЧАЯ ПРОГРАММА ПРОФЕССИОНАЛЬНОГО МОДУЛЯ**

**ПМ. 01 Разработка художественно-конструкторских (дизайнерских) проектов промышленной продукции, предметно-пространственных комплексов**

> для специальности **54.02.01 Дизайн (по отраслям)**

> > **Санкт-Петербург 2022**

# **СОДЕРЖАНИЕ**

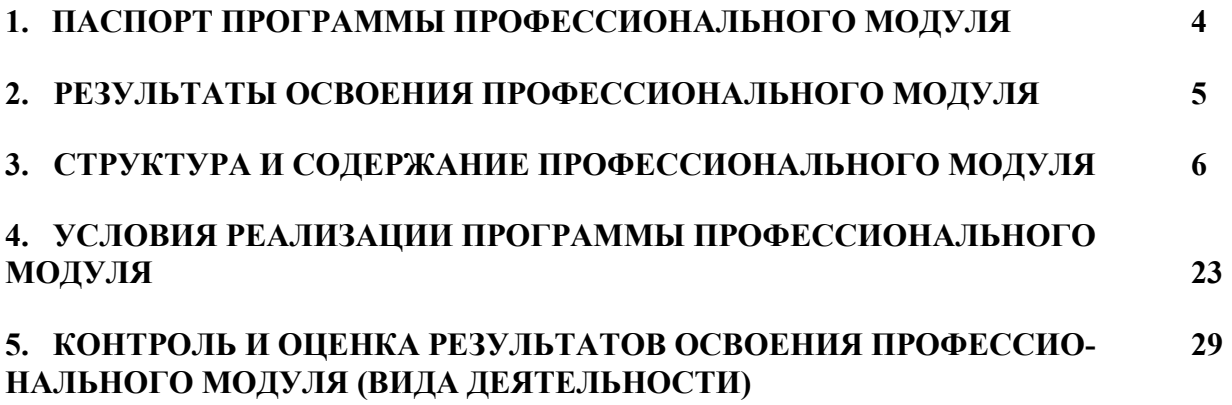

### **1. ПАСПОРТ ПРОГРАММЫ ПРОФЕССИОНАЛЬНОГО МОДУЛЯ**

## **ПМ.01. Разработка художественно-конструкторских (дизайнерских) проектов промышленной продукции, предметно-пространственных комплексов**

### **1.1. Область применения рабочей программы**

Программа профессионального модуля является частью программы подготовки специалистов среднего звена в соответствии с ФГОС СПО 54.02.01 Дизайн (по отраслям) (базовая подготовка), входящей в укрупненную группу специальностей 54.00.00 Изобразительное и прикладные виды искусств, в части освоения основного вида деятельности : **Разработка художественно-конструкторских (дизайнерских) проектов промышленной продукции, предметно-пространственных комплексов** и соответствующих профессиональных компетенций (ПК):

Разрабатывать техническое задание согласно требованиям заказчика;

ПК 1.2 Проводить предпроектный анализ для разработки дизайн- проектов;

Осуществлять процесс дизайнерского проектирования с применением специализированных компьютерных программ;

ПК 1.4 Производить расчеты технико-экономического обоснования предлагаемого проекта;

**1.2. Цели и задачи профессионального модуля - требования к результатам освоения профессионального модуля:**

С целью овладения указанным видом профессиональной деятельности и соответствующими профессиональными компетенциями обучающийся в ходе освоения профессионального модуля должен:

#### **иметь практический опыт:**

разработки дизайнерских проектов;

#### **уметь:**

- − проводить проектный анализ;
- − разрабатывать концепцию проекта;
- выбирать графические средства в соответствии с тематикой и задачами проекта; выполнять эскизы в соответствии с тематикой проекта;
- − реализовывать творческие идеи в макете;
- − создавать целостную композицию на плоскости, в объеме и пространстве, применяя известные способы построения и формообразования;
- − использовать преобразующие методы стилизации и трансформации для создания новых форм;
- − создавать цветовое единство в композиции по законам колористики;
- производить расчеты основных технико-экономических показателей проектирования; **знать:**

## − теоретические основы композиционного построения в графическом и в объемнопространственном дизайне;

- − законы формообразования;
- систематизирующие методы формообразования (модульность и комбинаторику); преобразующие методы формообразования (стилизацию и трансформацию);
- законы создания цветовой гармонии;
- − технологию изготовления изделия;
- − принципы и методы эргономики.

## **1.3. Количество часов на освоение программы профессионального модуля:**

всего - 962 часа, в том числе:

максимальной учебной нагрузки обучающегося - 962 часа, включая: обязательной аудиторной учебной нагрузки обучающегося - 595 часов;

самостоятельной работы обучающегося - 103 часа;

консультаций 18 часов

учебной практики – 108 часов

производственной практики (по профилю специальности) - 108 часов.

### **2. РЕЗУЛЬТАТЫ ОСВОЕНИЯ ПРОФЕССИОНАЛЬНОГО МОДУЛЯ**

<span id="page-4-0"></span>Результатом освоения профессионального модуля является овладение обучающимися видом деятельности (ВД) **Разработка художественно-конструкторских (дизайнерских) проектов промышленной продукции, предметно-пространственных комплексов**, в том числе профессиональными (ПК) и общими (ОК) компетенциями:

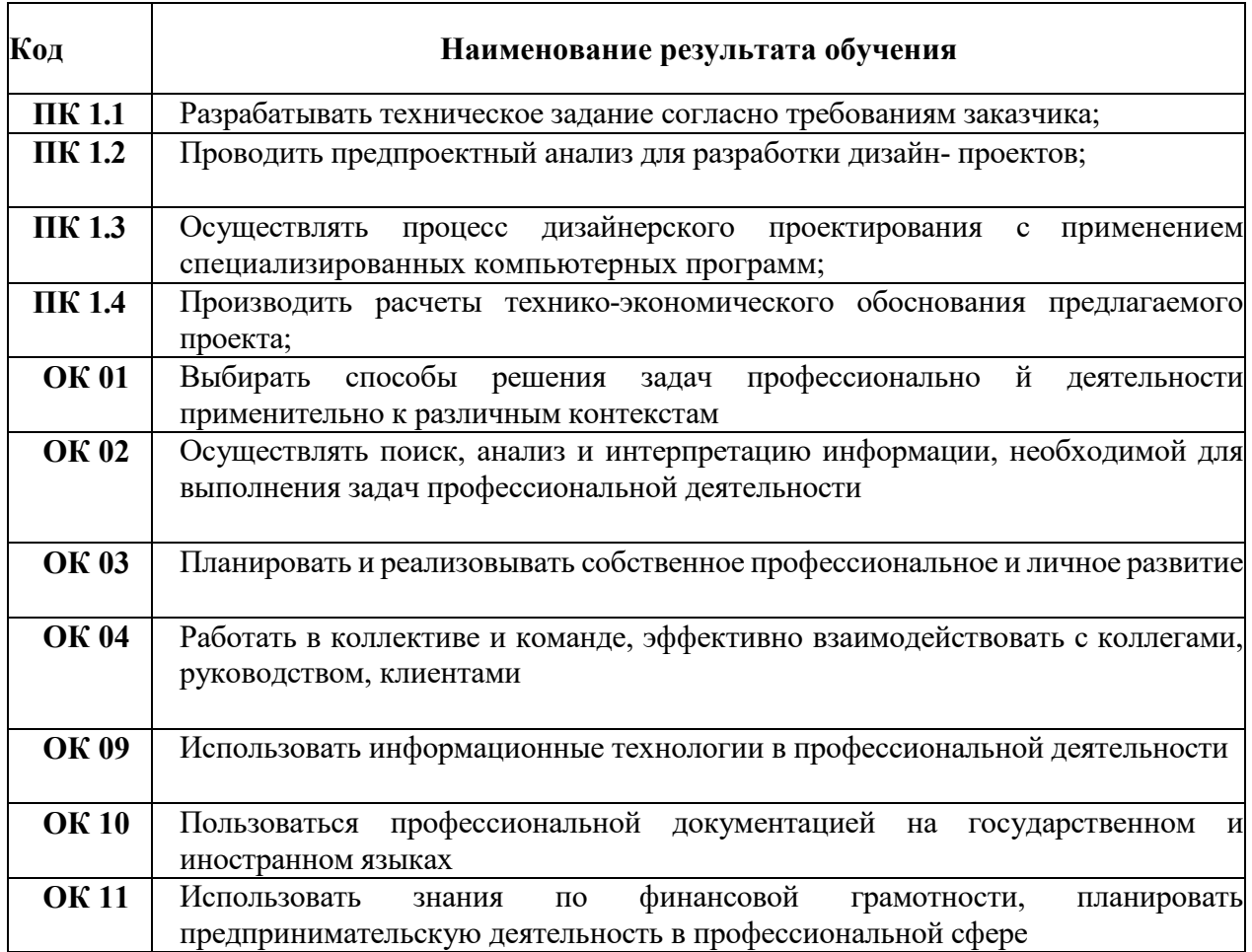

## **3. СТРУКТУРА И СОДЕРЖАНИЕ ПРОФЕССИОНАЛЬНОГО МОДУЛЯ**

## **3.1. Тематический план профессионального модуля**

<span id="page-5-0"></span>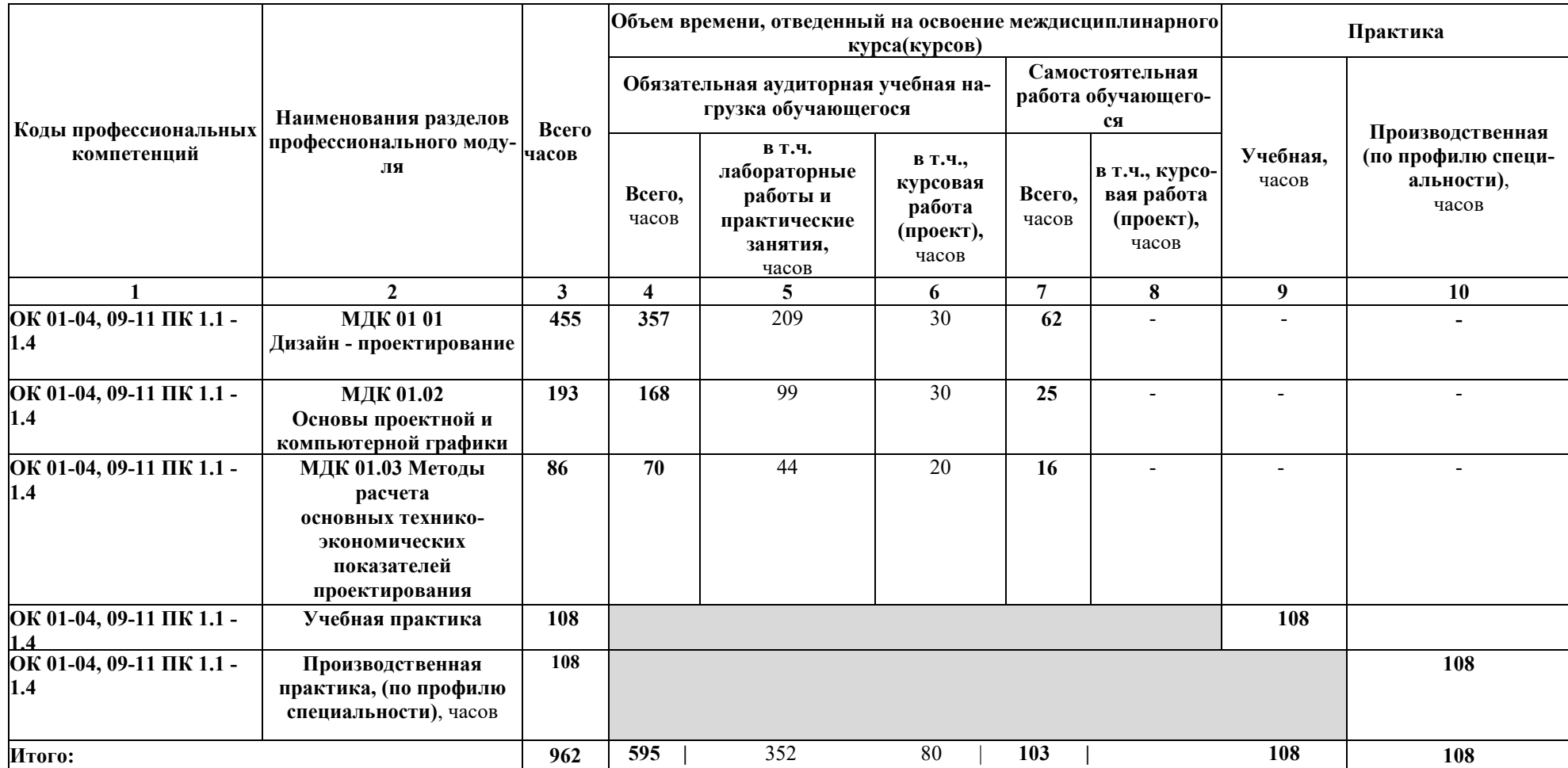

## **3.2. Содержание обучения по профессиональному модулю (ПМ)**

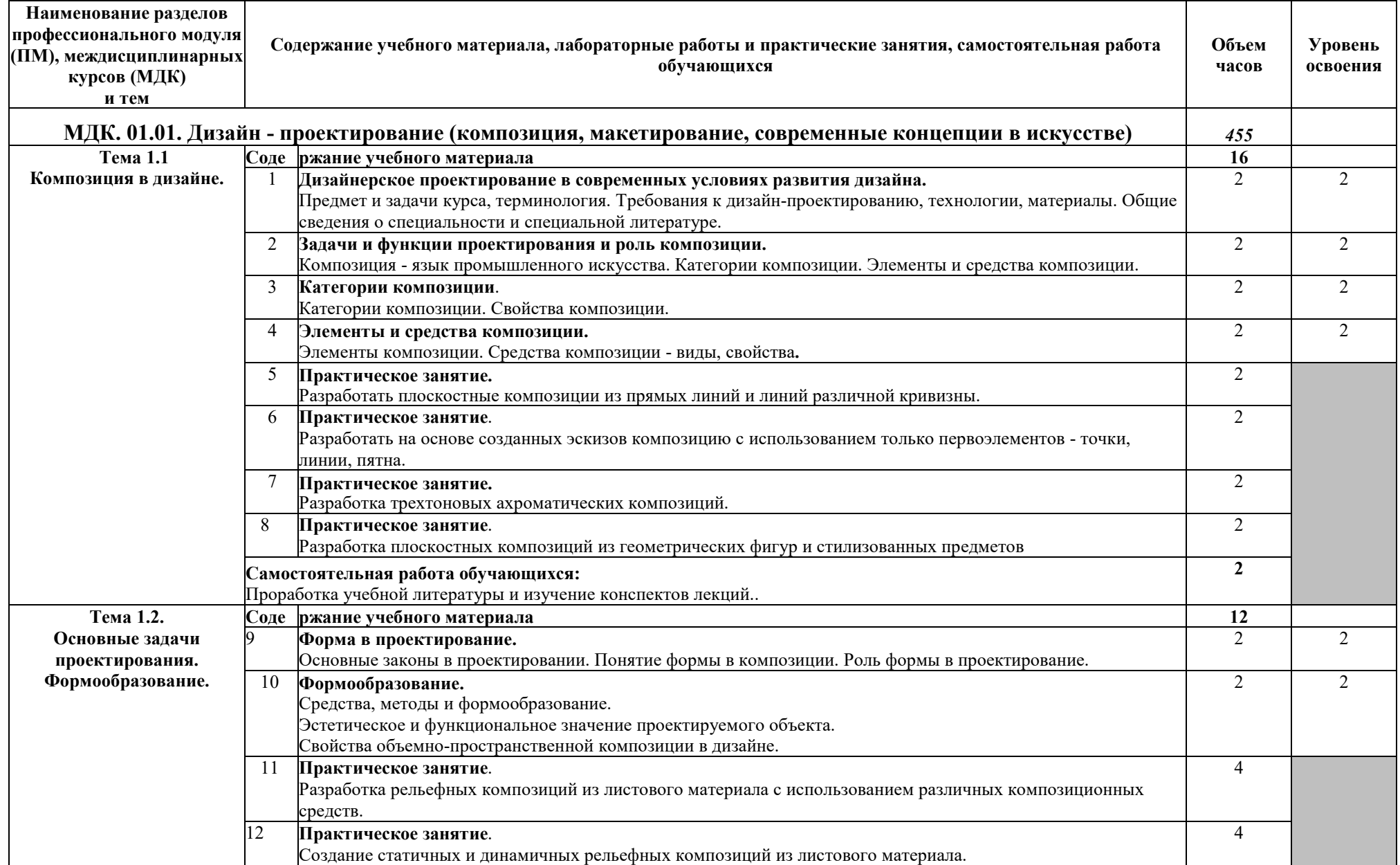

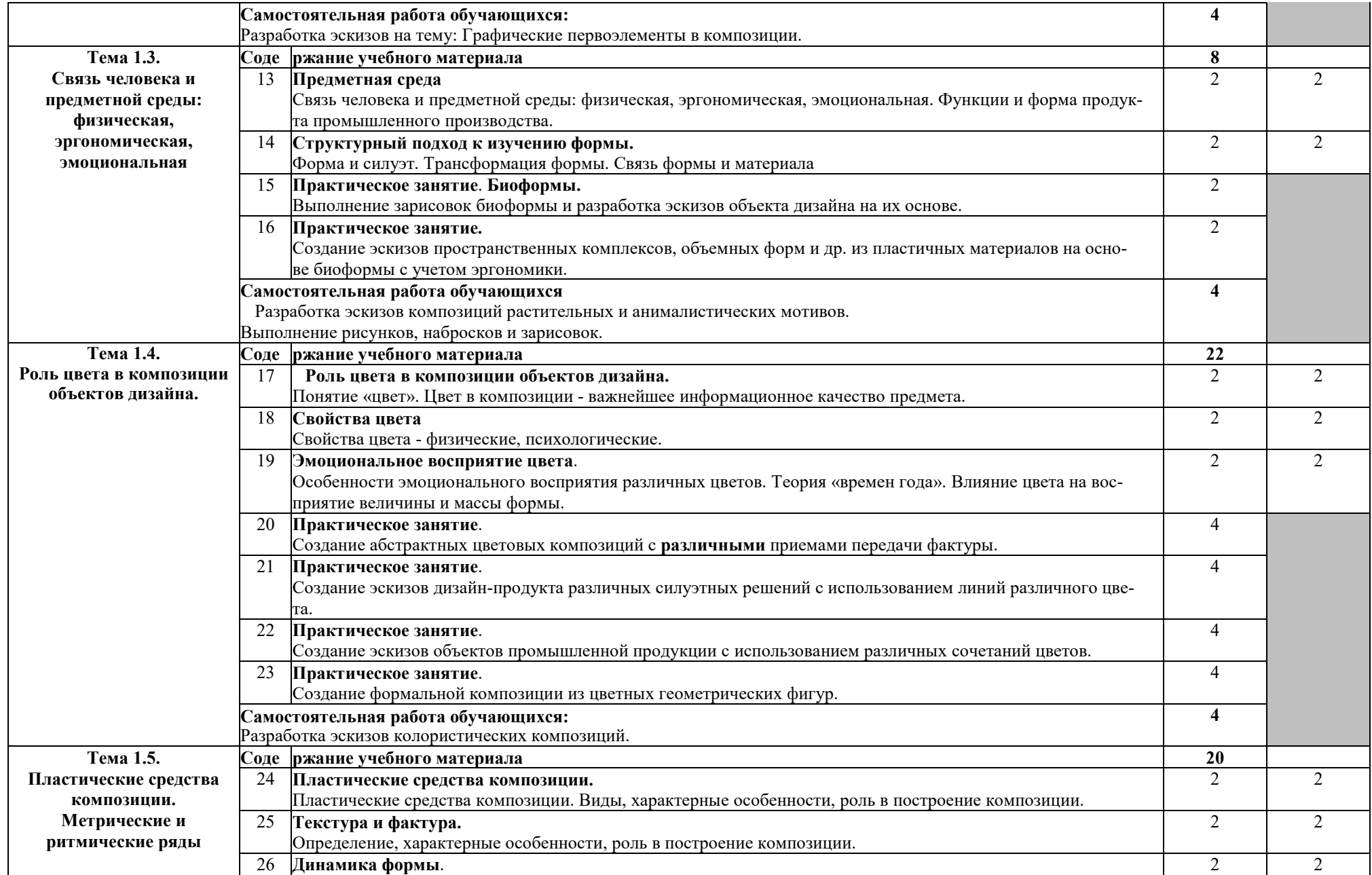

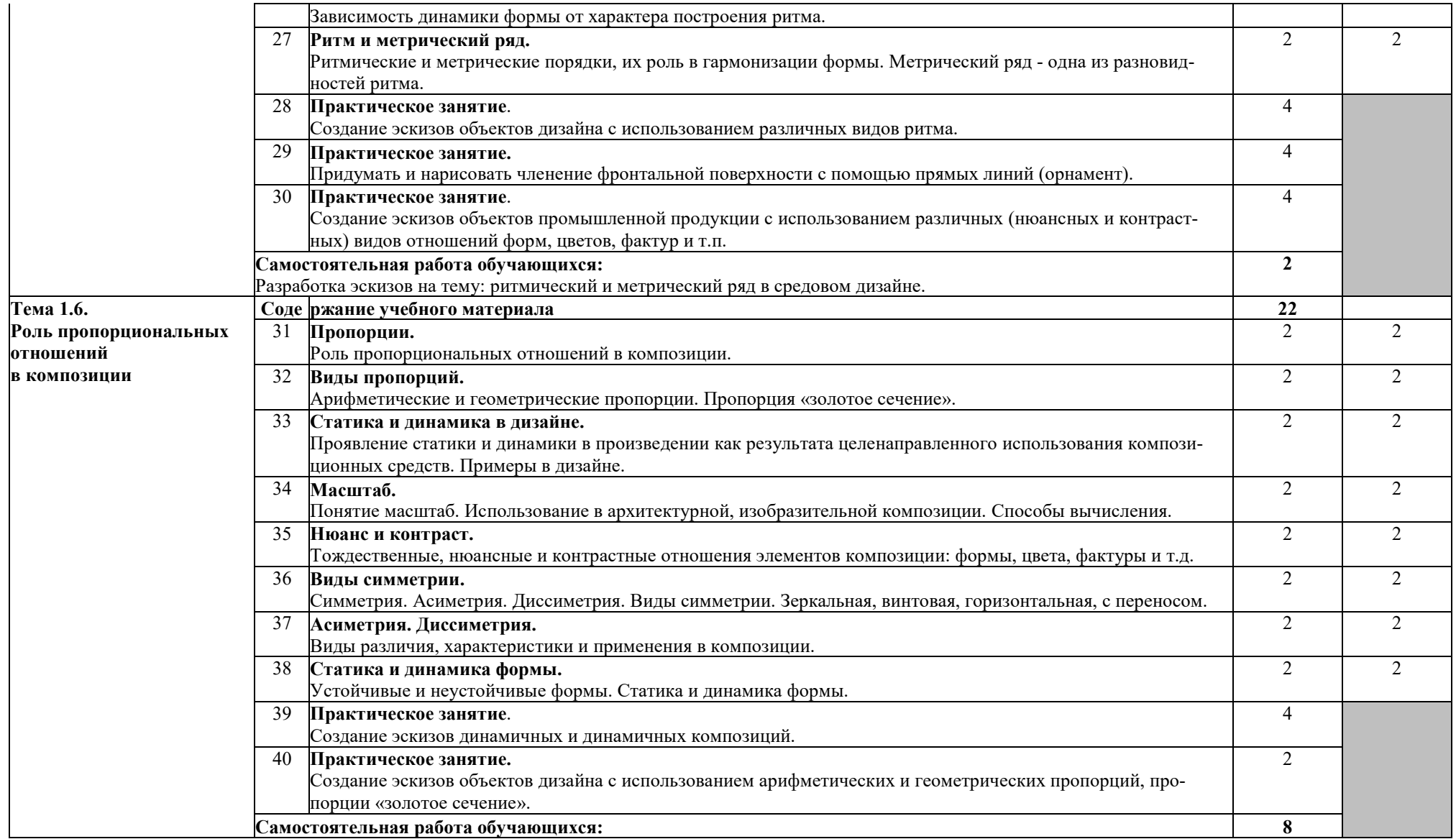

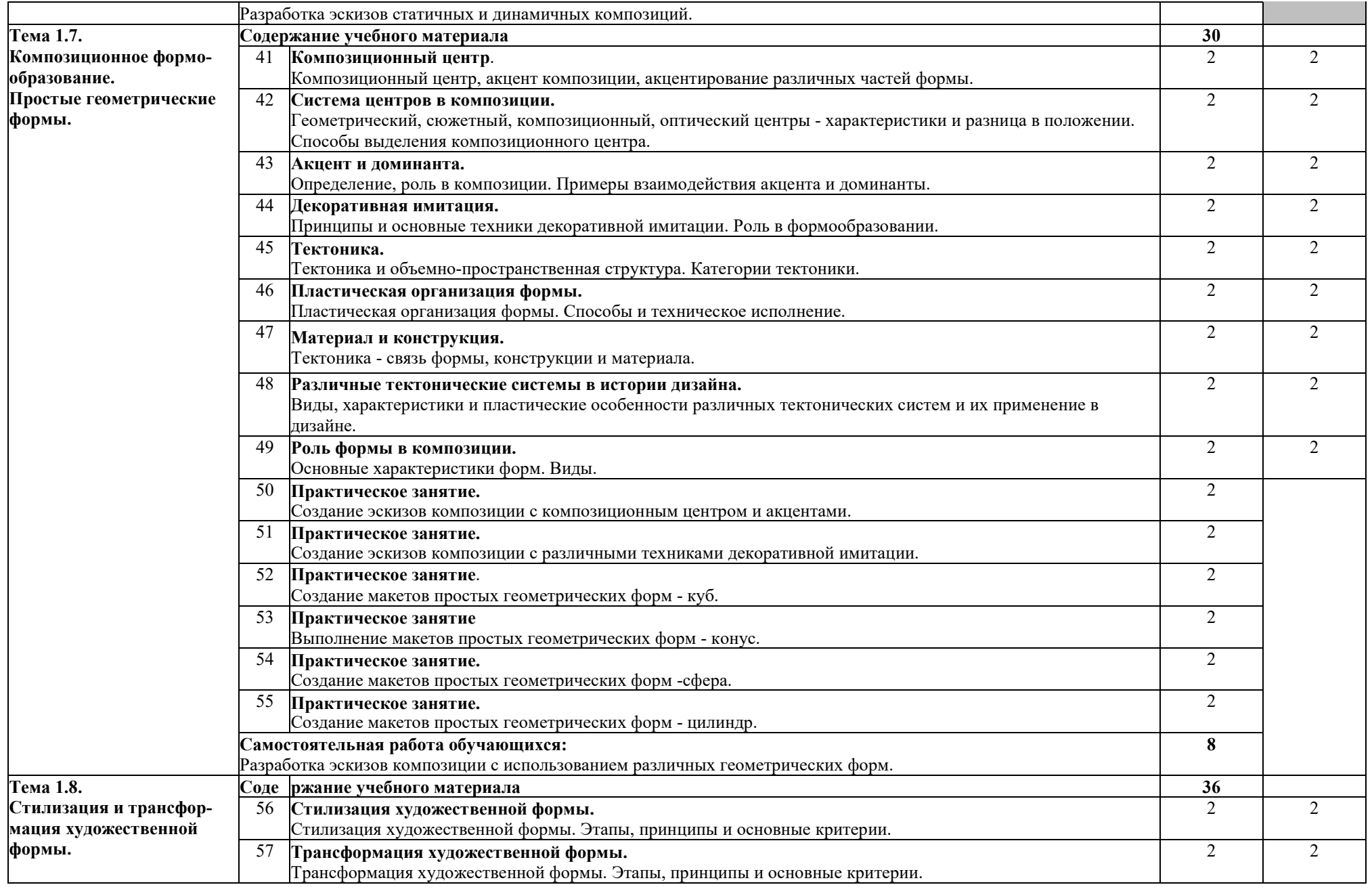

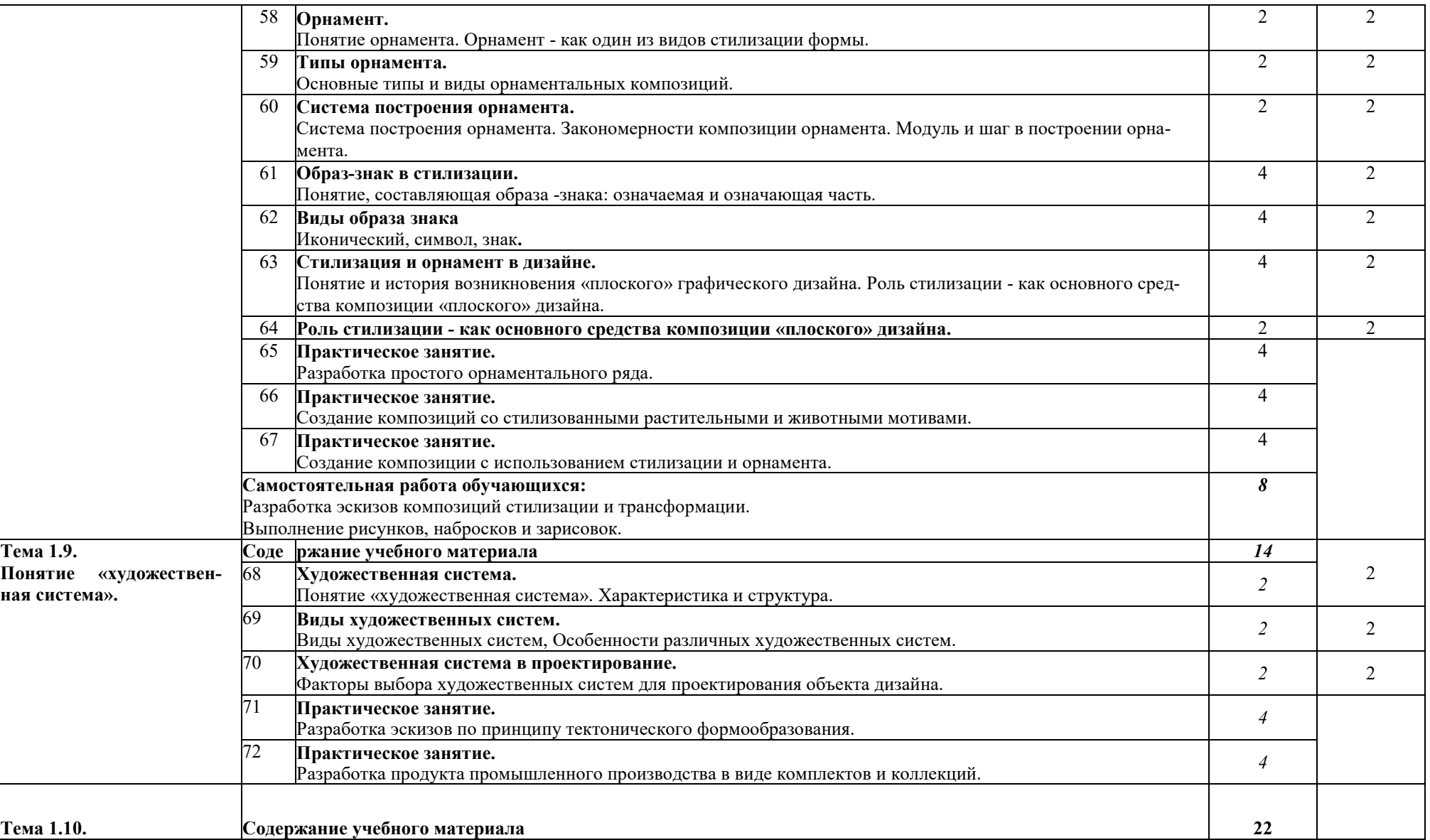

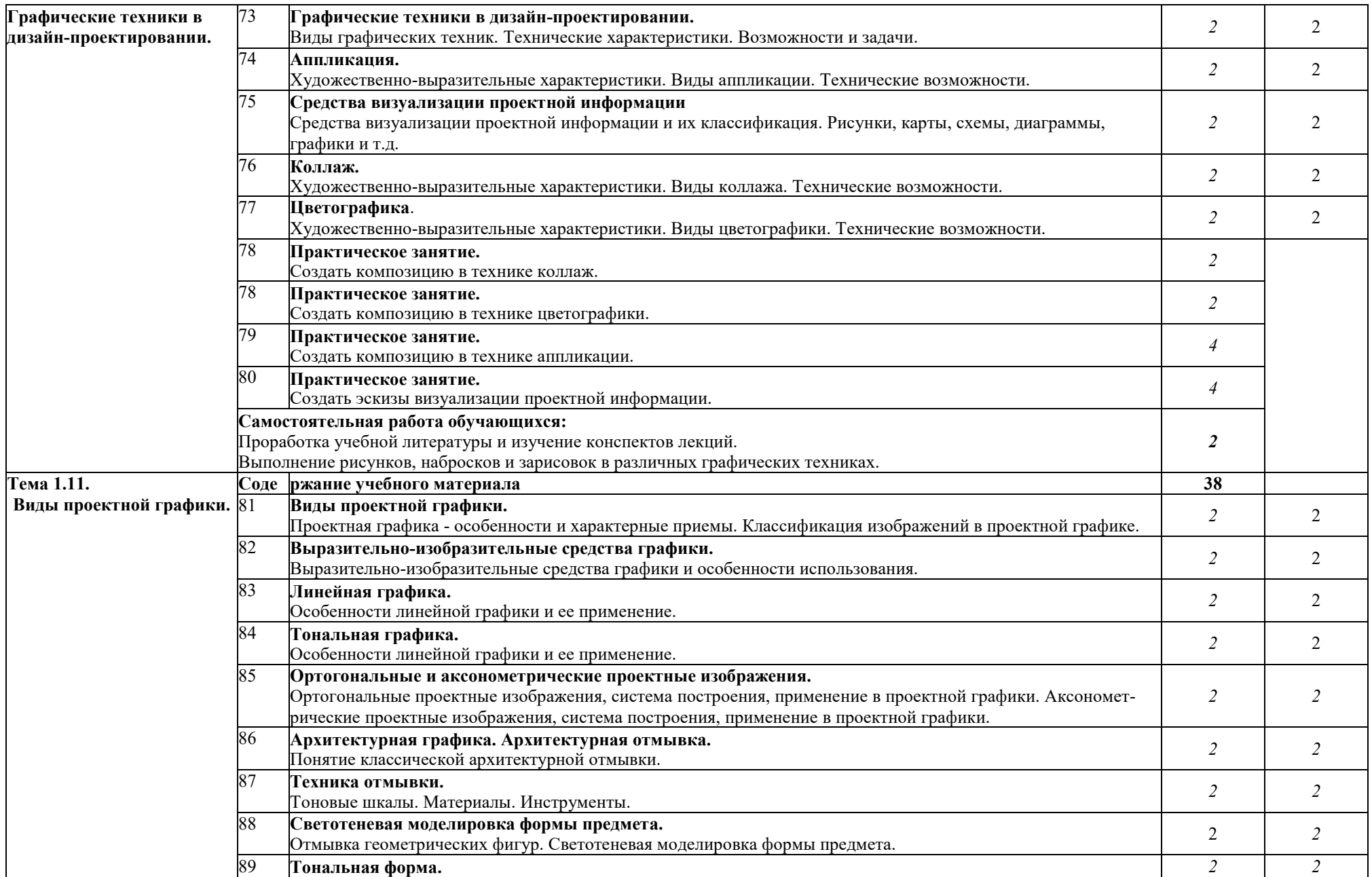

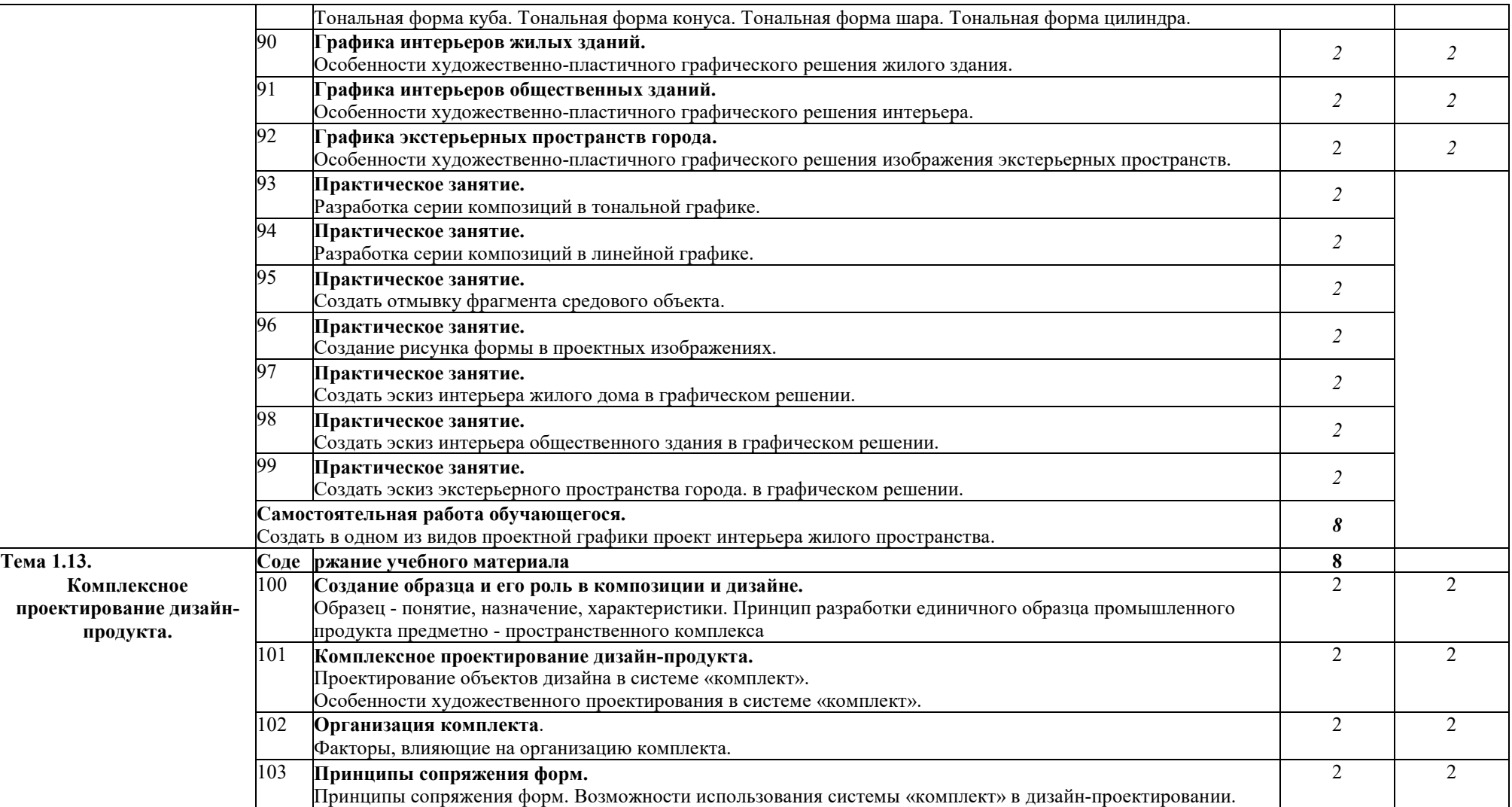

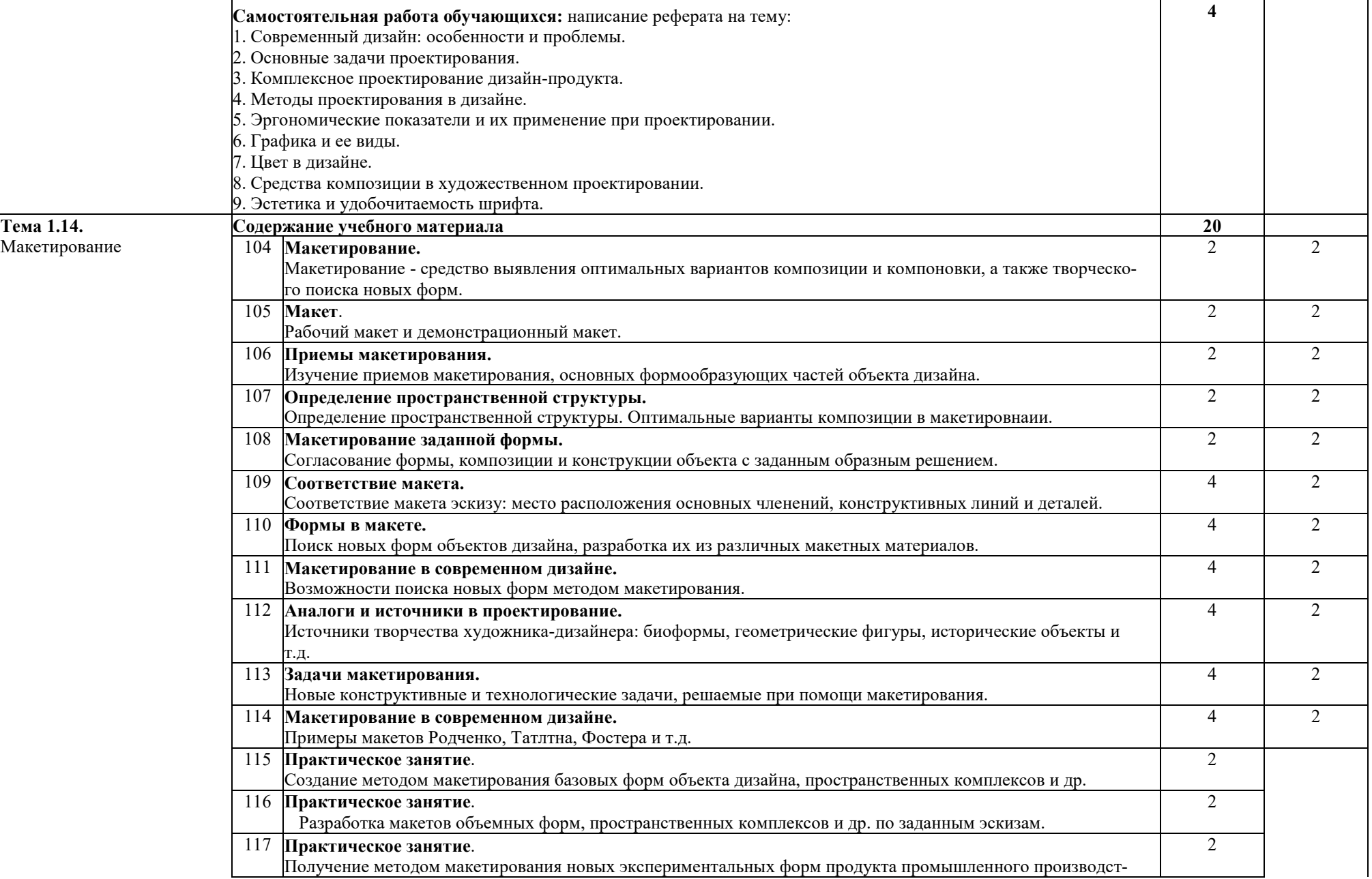

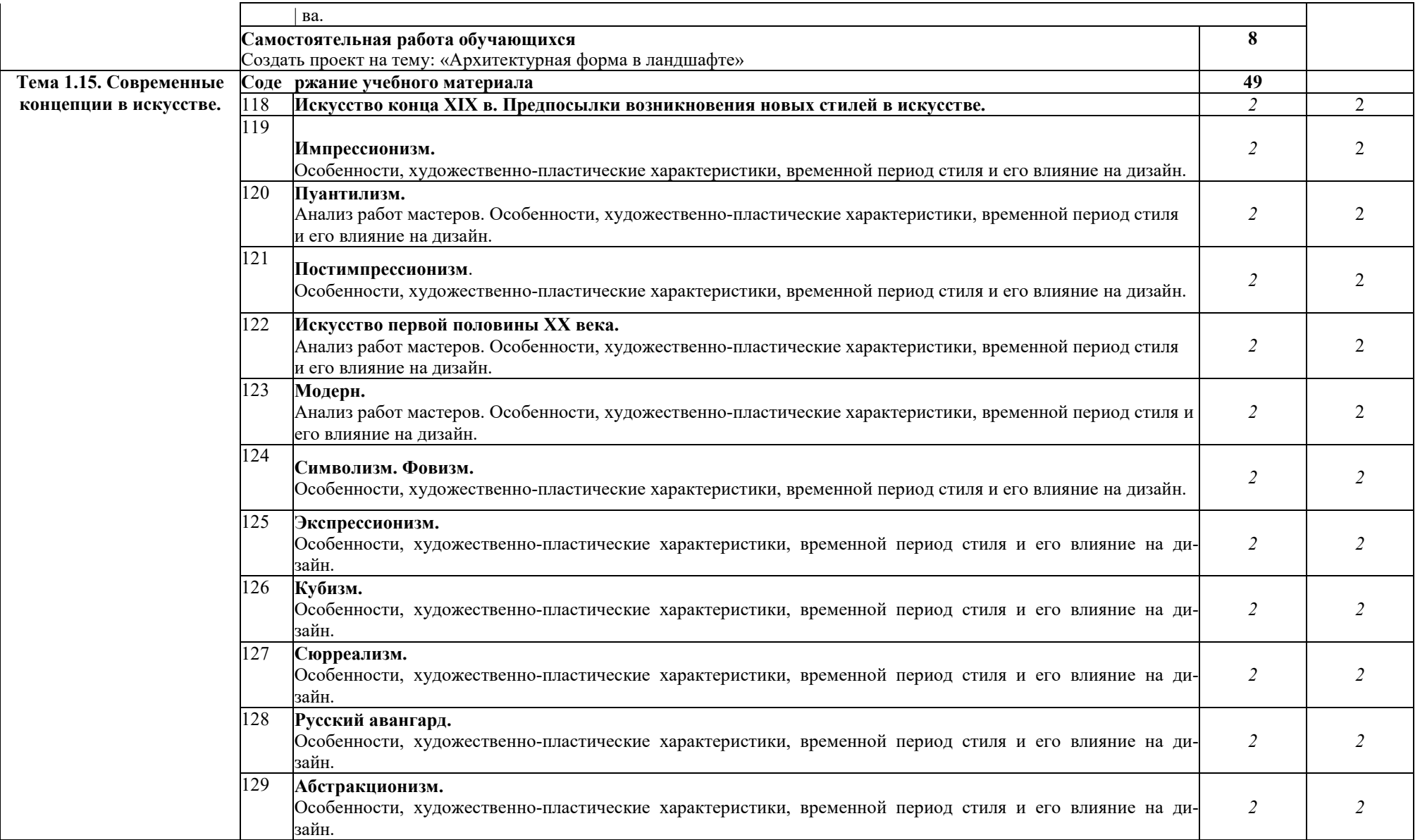

Приложение 3 к ОПОП по специальности 54.02.01 Дизайн (по отраслям)

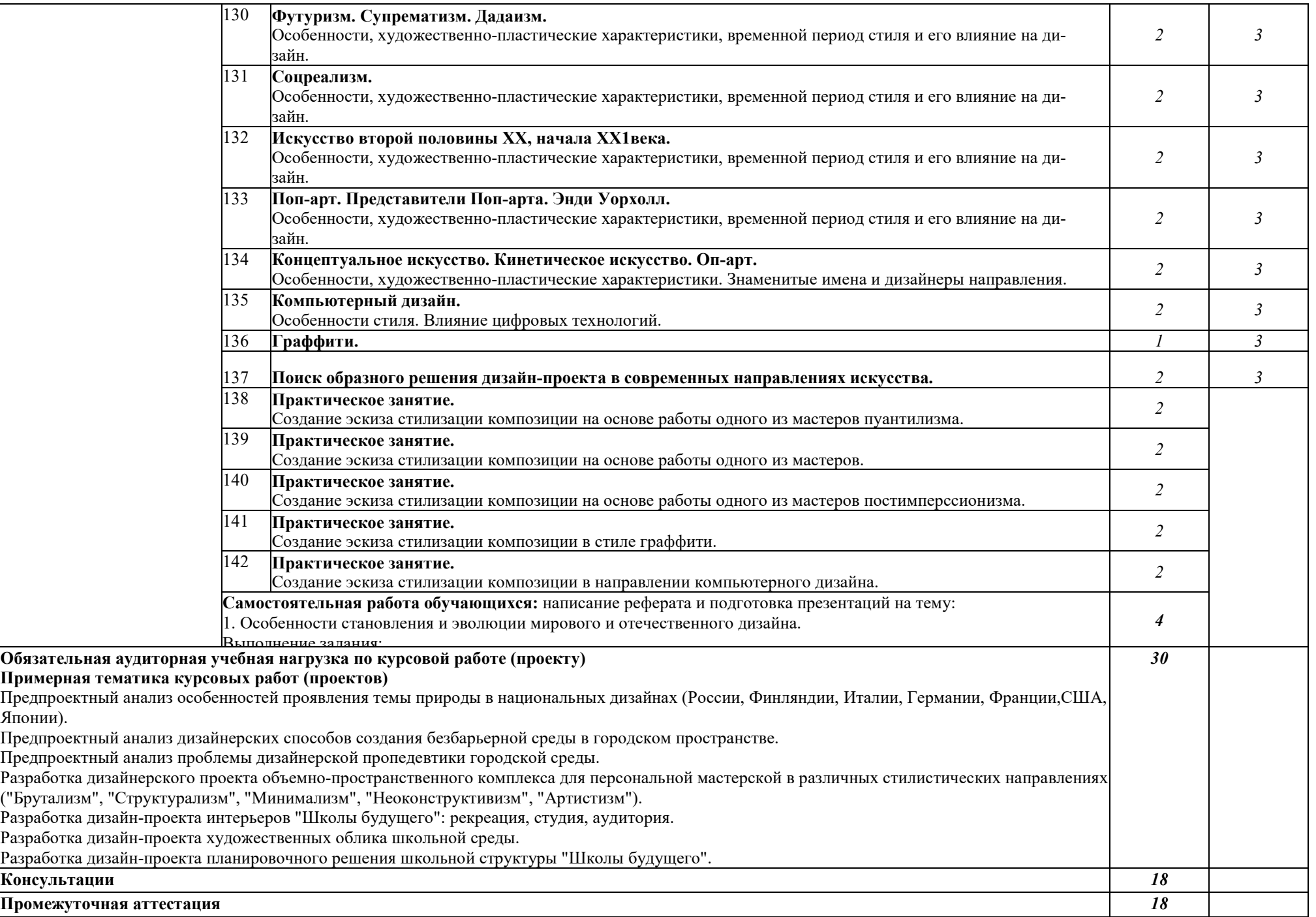

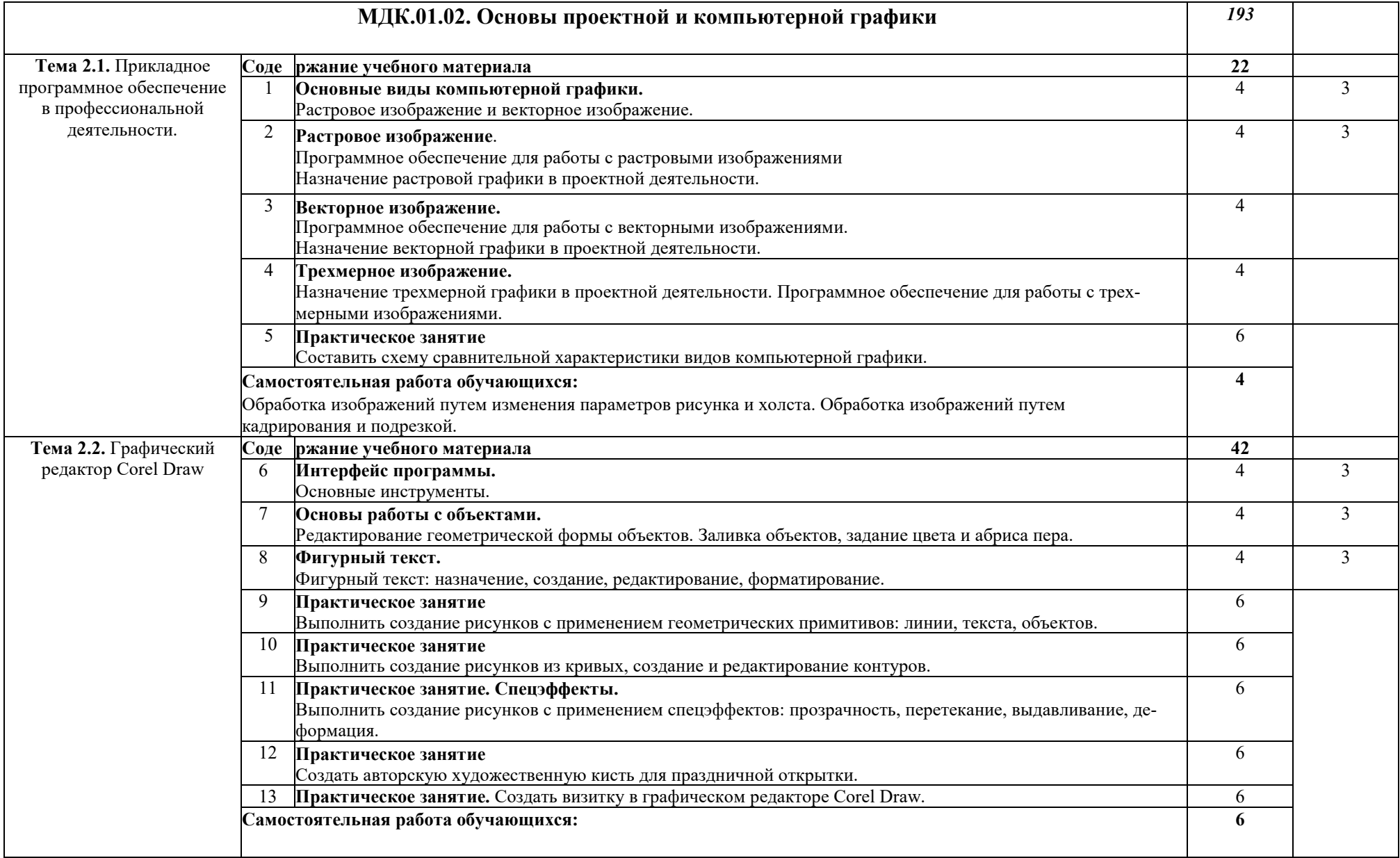

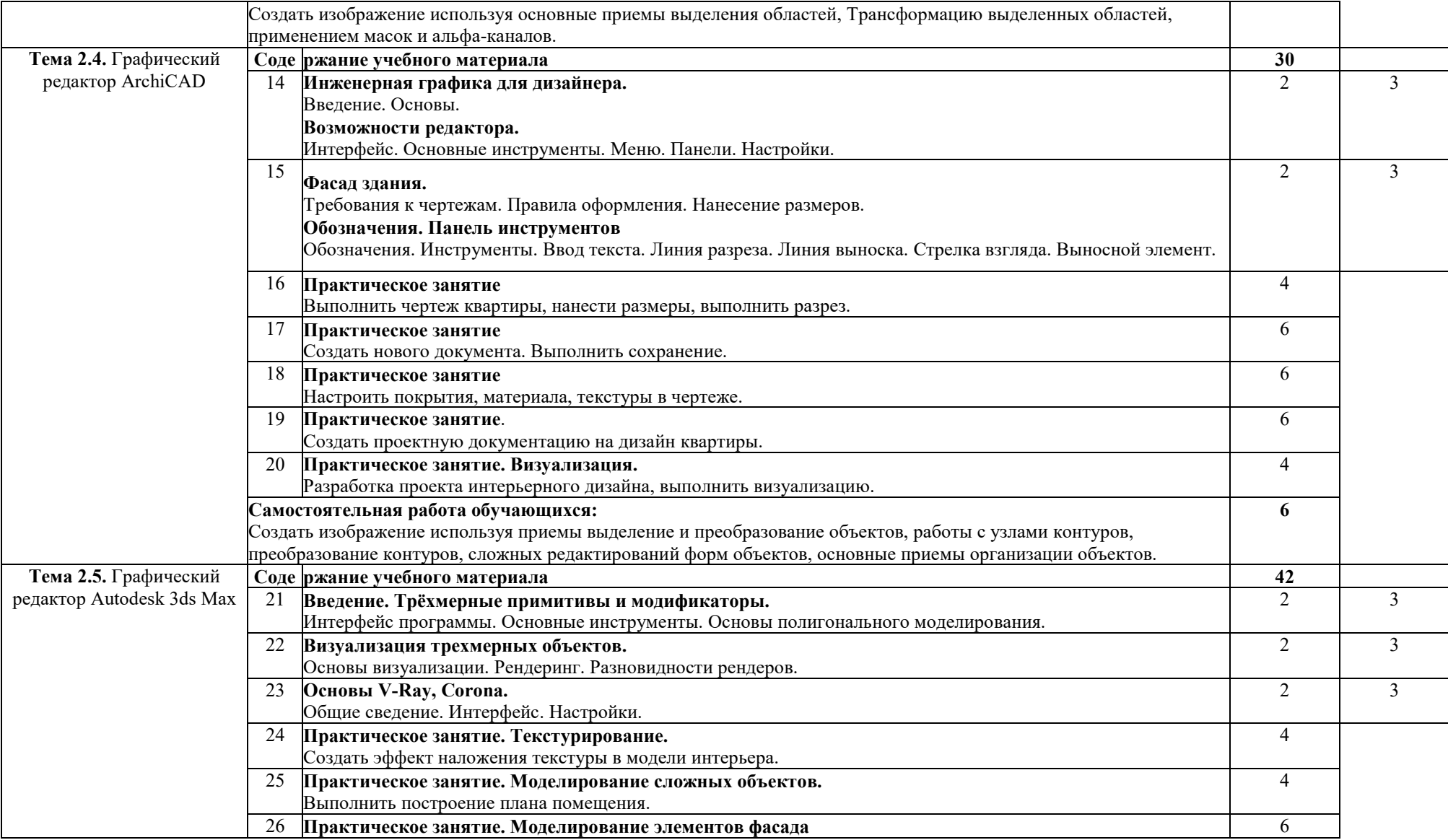

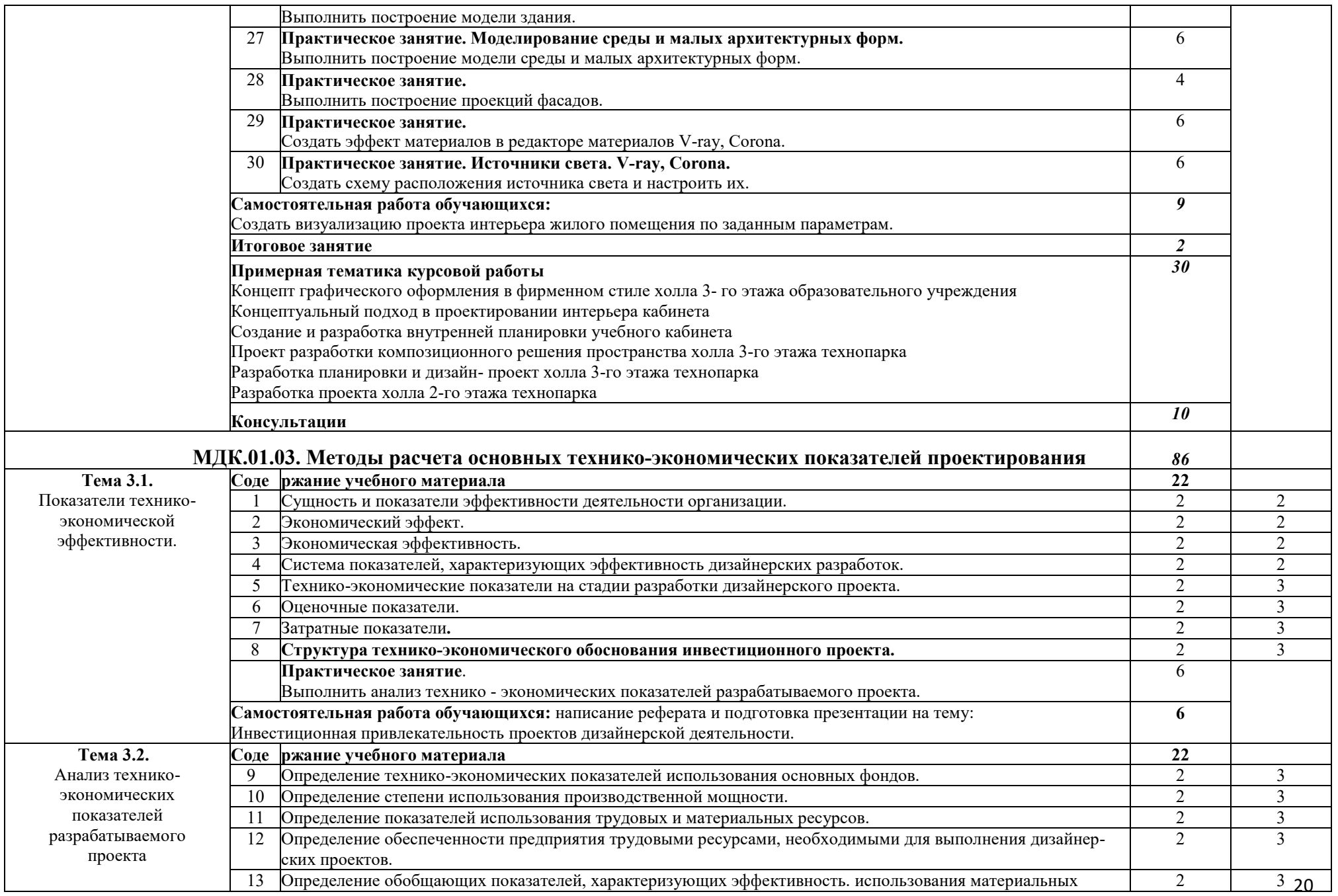

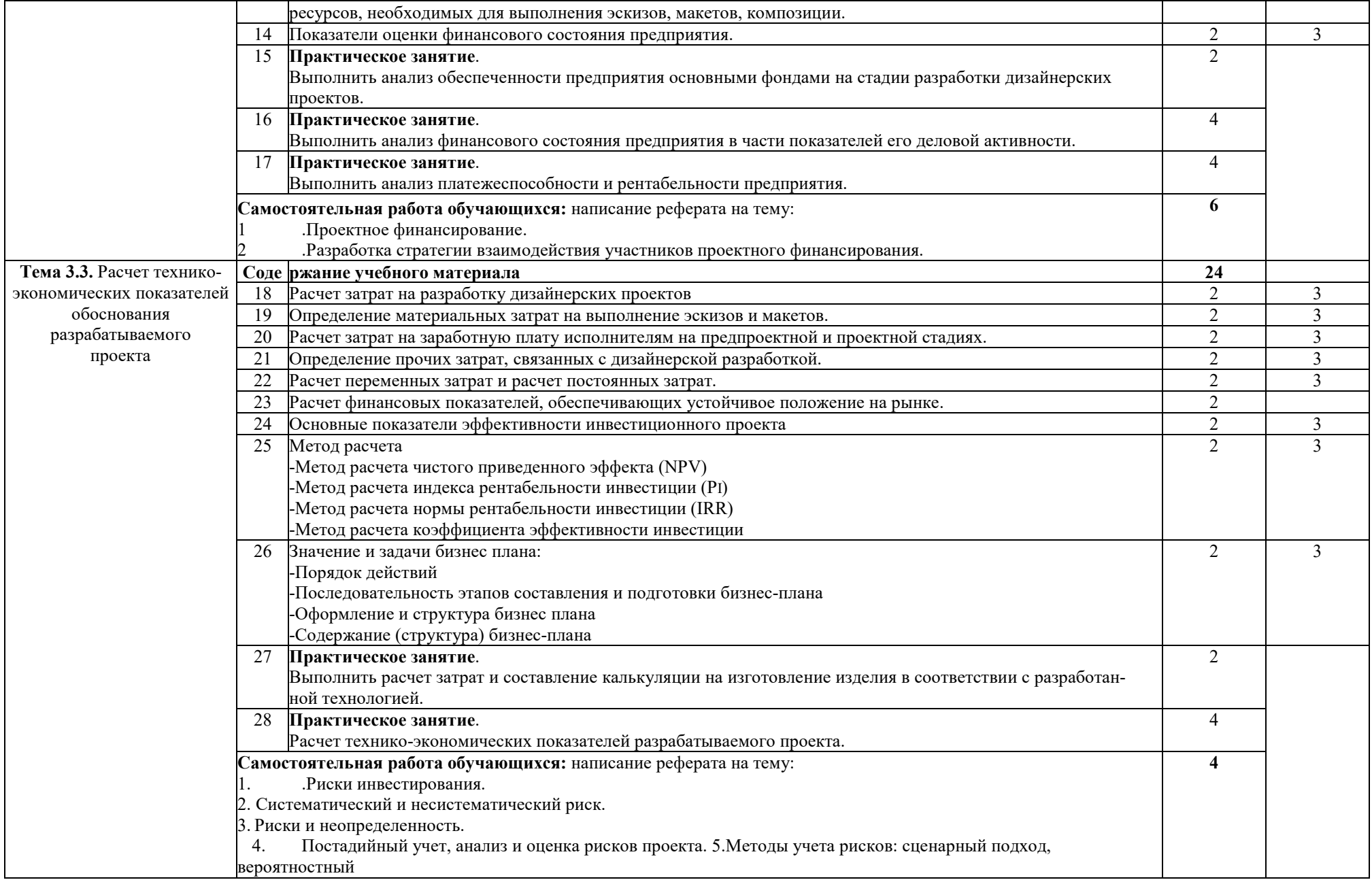

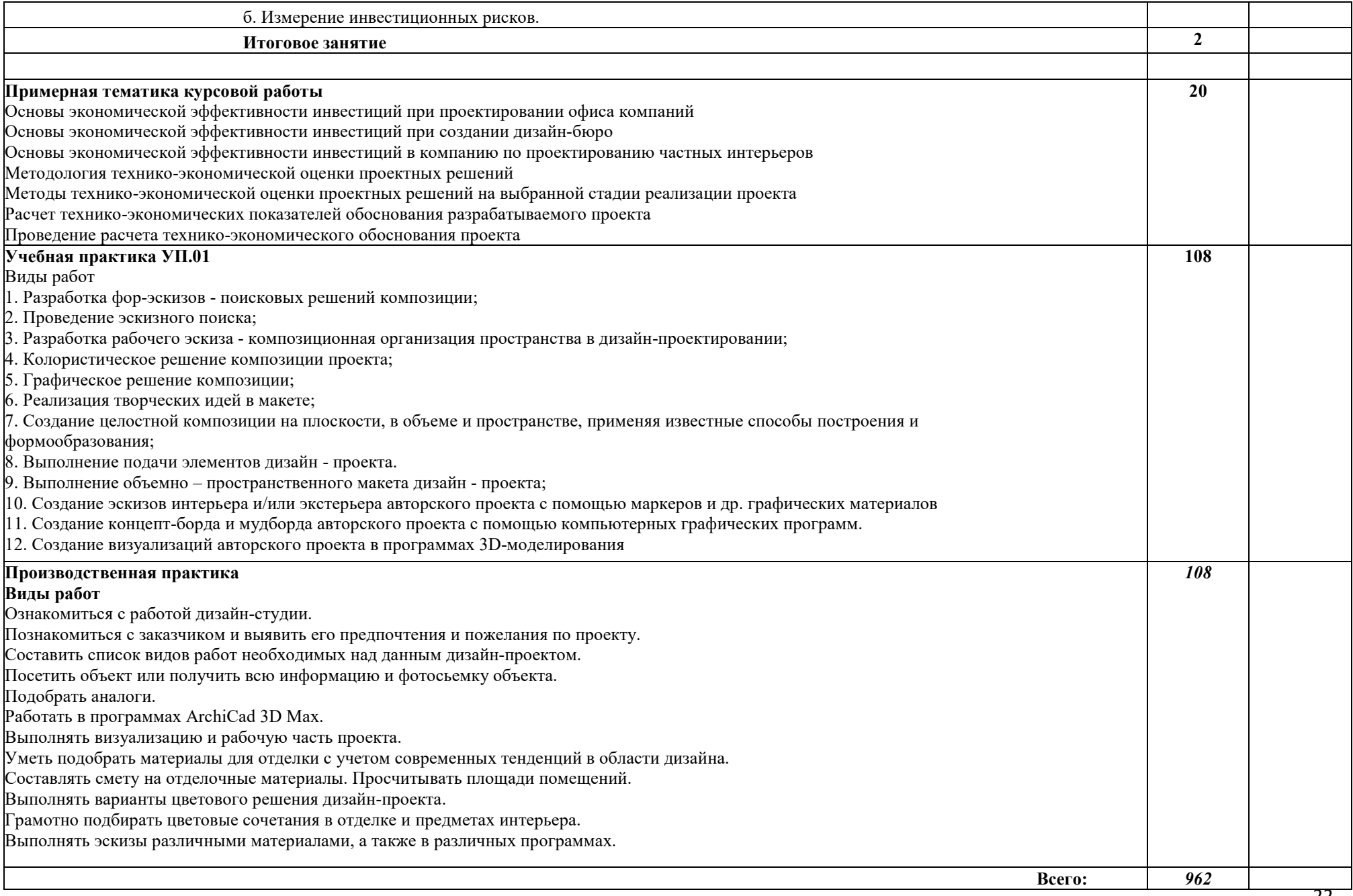

## **4. УСЛОВИЯ РЕАЛИЗАЦИИ ПРОФЕССИОНАЛЬНОГО МОДУЛЯ**

## **4.1. Требования к минимальному материально-техническому обеспечению**

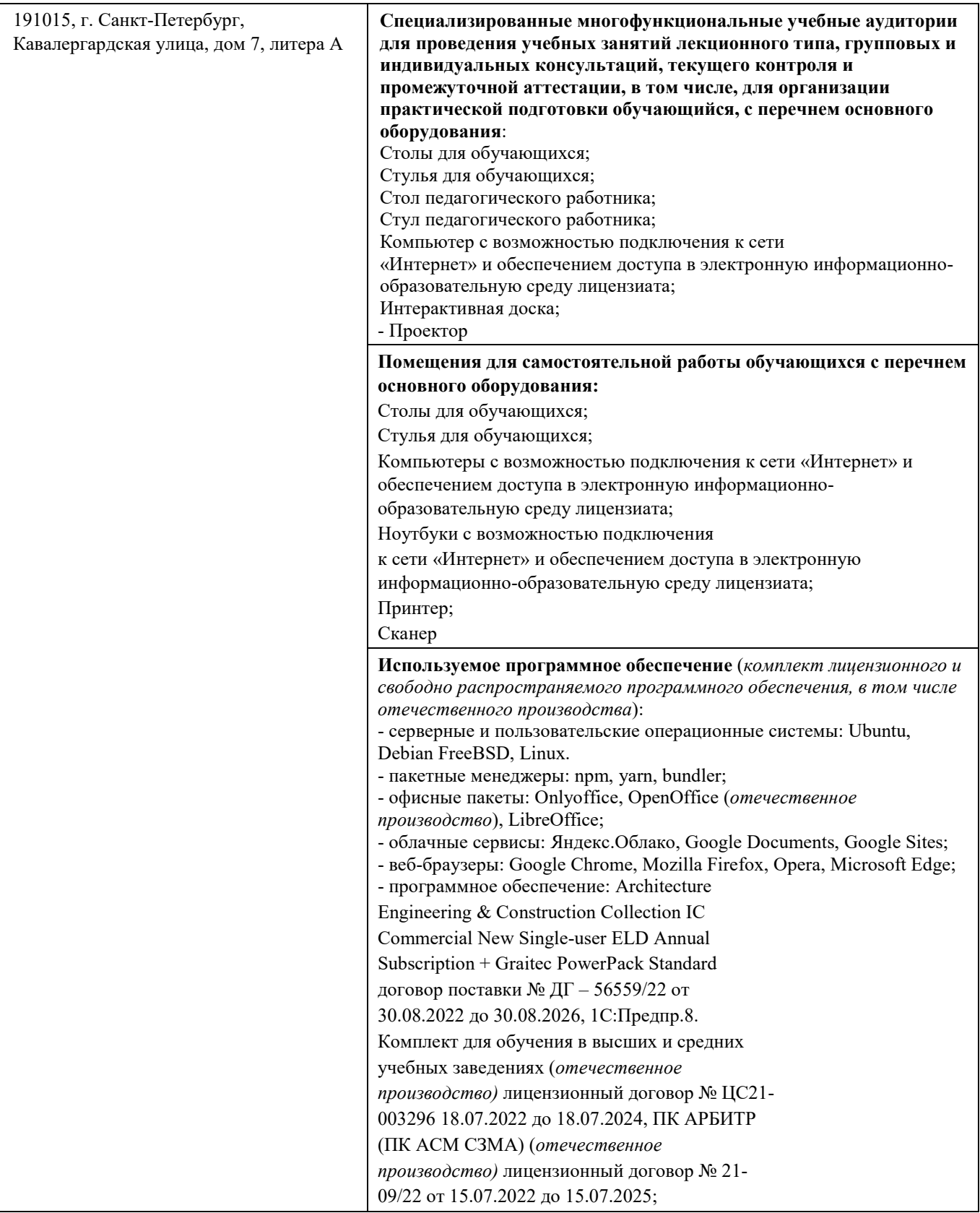

### **4.1. Информационное обеспечение обучения Перечень учебных изданий, Интернет-ресурсов, дополнительной литературы**

#### **Основные источники:**

1. Алексеев, А. Г. Дизайн-проектирование: учебное пособие для среднего профессионального образования / А. Г. Алексеев. — 2-е изд. — Москва: Издательство Юрайт, 2022. — 90 с.

#### **Дополнительные источники:**

1. Шокорова, Л. В. Дизайн-проектирование: стилизация: учебное пособие для среднего профессионального образования / Л. В. Шокорова. — 2-е изд., перераб. и доп. — Москва: Издательство Юрайт, 2022. — 74 с.

2. Цифровые технологии в дизайне. История, теория, практика: учебник и практикум для среднего профессионального образования / А. Н. Лаврентьев [и др.] ; под редакцией А. Н. Лаврентьева. — 3-е изд., испр. и доп. — Москва: Издательство Юрайт, 2022. — 215 с

3. Инженерная и компьютерная графика: учебник и практикум для среднего профессионального образования / Р. Р. Анамова [и др.] ; под общей редакцией Р. Р. Анамовой, С. А. Леоновой, Н. В. Пшеничновой. — 2-е изд., перераб. и доп. — Москва: Издательство Юрайт, 2022. — 226 с

4. Инженерная 3D-компьютерная графика в 2 т. Том 2: учебник и практикум для среднего профессионального образования / А. Л. Хейфец, А. Н. Логиновский, И. В. Буторина, В. Н. Васильева; под редакцией А. Л. Хейфеца. — 3-е изд., перераб. и доп. — Москва: Издательство Юрайт, 2022. — 279 с.

5. Основы дизайна и композиции: современные концепции: учебное пособие для среднего профессионального образования / Е. Э. Павловская [и др.] ; ответственный редактор Е. Э. Павловская. — 2-е изд., перераб. и доп. — Москва : Издательство Юрайт, 2021. — 119 с.

### **Интернет-ресурсы:**

1. Творчество, свобода, жизнь [Электронный ресурс].: http:// www[.adme.](http://www.adme.ru/)ru.

2. Статьи о дизайне [Электронный ресурс].: http: // www[.rosdesign.com](http://www.rosdesign.com/)

### **5. КОНТРОЛЬ И ОЦЕНКА РЕЗУЛЬТАТОВ ОСВОЕНИЯ ПРОФЕССИОНАЛЬНО-ГО МОДУЛЯ (ВИДА ДЕЯТЕЛЬНОСТИ)**

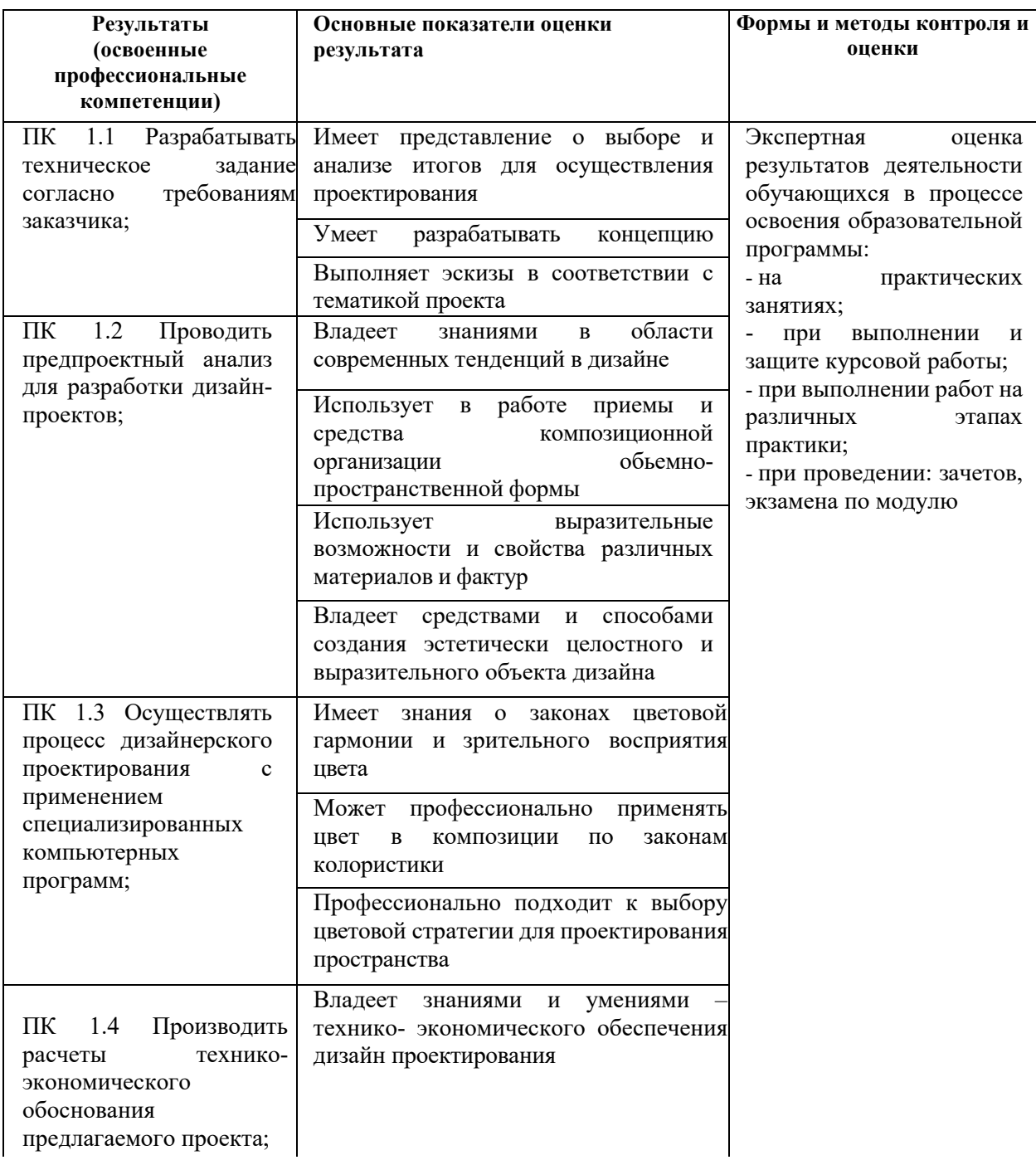

Формы и методы контроля и оценки результатов обучения должны позволять проверять у обучающихся не только сформированность профессиональных компетенций, но и развитие общих компетенций и обеспечивающих их умений.

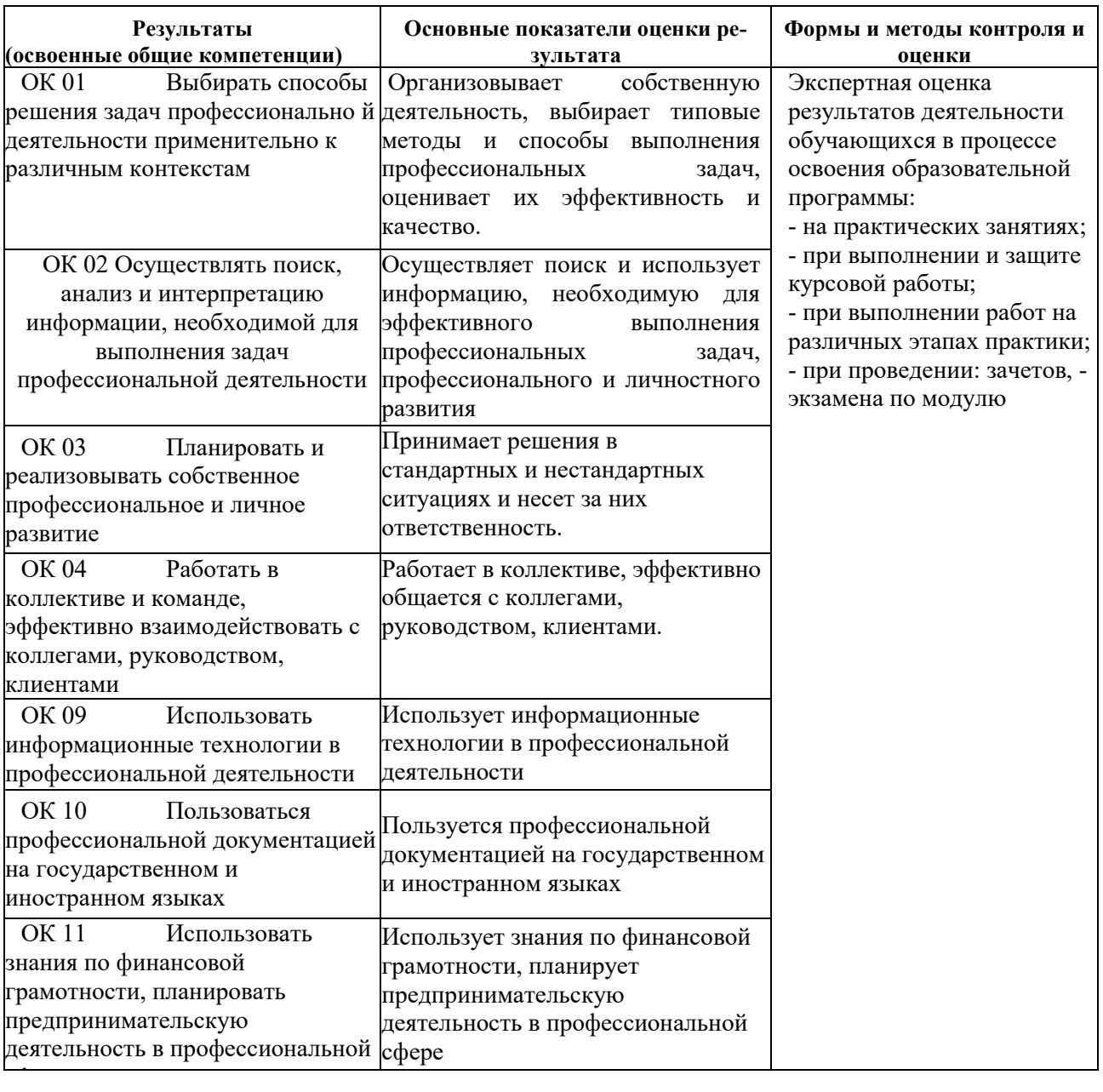